# УДК 62-65

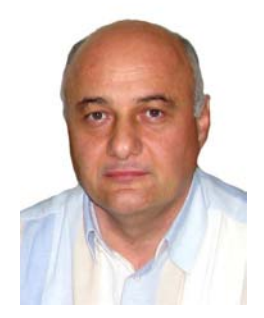

*Ахиска Р.* 

## **Рашит Ахыска**

Университет Гази, Факультет естественных наук, Кафедра физики, 06500, Техникокуллар, Анкара, Турция

# **TEGPAS НОВОЕ ОБОРУДОВАНИЕ ДЛЯ ИСПЫТАНИЙ ТЕРМОЭЛЕКТРИЧЕСКИХ ГЕНЕРАТОРОВ**

*В работе представлена новая система экспериментального тестирования, контроля и сбора данных с программируемым логическим контроллером, позволяющая осуществлять сбор данных для применения термоэлектрических модулей в качестве термоэлектрического генератора. Для проведения лабораторных экспериментов с термоэлектрическим генератором создана система циркуляции горячей и холодной воды. В процессе получения электрической энергии от термоэлектрического генератора измерялись мгновенные значения температур поверхностей генератора, тока и напряжения на его выходе, горячие и холодные потоки. Все данные непрерывно контролировались с компьютера и регистрировались программой контроля и сбора данных. В случае отсутствия компьютера для непрерывного контроля параметров термоэлектрического генератора можно использовать панель оператора связанную с программируемым логическим контроллером. Все данные измерений параметров термоэлектрического генератора сгруппированы в новой системе тестирования, контроля и сбора данных. Установка системы экспериментального тестирования реализована в системе термоэлектрического генератора мощностью около 10 Вт.* 

**Ключевые слова:** термоэлектрический генератор, программируемый логический контроллер, SCADA, система экспериментальных замеров

*In this study, a new test measurement system and supervisory control and data acquisition application with programmable logic controller has been carried out to be enable the collection of the data of thermoelectric generator for the usage of thermoelectric modules as thermoelectric generator. A hotcold water circulator system has been established to carry out thermoelectric generator experiments in the laboratory. During the production of the electric energy from the thermoelectric generator, the temperatures of the surfaces of the thermoelectric generator, current-voltage values obtained from output of the thermoelectric generator, hot and cold flows have been measured by the system instantly. All these data have been monitored continuously from the computer and recorded by a supervisory control and data acquisition program. At the same time, in the environments where there was no computer, an operator panel with the ability to communicate with the programmable logic controller has been used for the monitoring of the instant thermoelectric generator data. All of the measurement data of the thermoelectric generator have been aggregated in the new test measurement and supervisory control and data acquisition system. The setup test measurement system has been implemented on the thermoelectric generator system with about 10 W.* 

**Key words:** Thermoelectric generator, PLC, SCADA, test measurement system

# **Введение**

Потребность человечества в энергии возрастает с каждым днем. В связи с ограниченной доступностью используемых в настоящее время ископаемых видов топлива, таких как нефть и уголь, люди направляют усилия на создание новых возобновляемых источников энергии, а также на более эффективное использование энергетических ресурсов [1]. С учетом увеличения количества населения в мире, неизбежным является возрастание доли новых и возобновляемых источников энергии, а также повышение эффективности ее использования. Важность возобновляемых и экологически безопасных источников энергии становится еще очевиднее если учесть парниковый эффект и уменьшение ископаемых видов топлива [2]. В настоящее время ведутся интенсивные исследования получения энергии от возобновляемых источников, таких как энергия ветра, солнца, биомассы, гидро- и геотермальная, а также водородная. Термоэлектрические генераторы (ТЭГ) используются для преобразования энергии указанных источников в электроэнергию [3]. Основным принципом работы ТЭГ является эффект Зеебека, открытый в 1821 году Томасом Зеебеком. Поскольку ТЭГ не имеют подвижных механических частей, они долговечны, бесшумны и безвредны и не требуют большого техобслуживания [4]. С другой стороны, в связи с низким коэффициентом преобразования (около 5%), практическое применение термоэлектрической энергии ограничено [5]. В настоящее время многие исследования сконцентрированы на проблеме увеличения КПД преобразования термоэлектрических материалов. Исключением является термоэлектрическая (ТЭ) рекуперация отработанного тепла, когда не обязательно учитывать стоимость потребления тепловой энергии. Следовательно, низкий КПД преобразования в этом случае не является серьезным недостатком [6]. Термоэлектрический модуль (ТЭМ) состоит из ряда термоэлементов (от 3 до 127), соединенных электрически последовательно (для повышения рабочего напряжения) и термически – параллельно (для повышения теплопроводности). ТЭГ преобразуют тепловую энергию непосредственно в электрическую (эффект Зеебека) [7].

С целью сбора данных при испытаниях ТЭГ применяется много различных измерительных приборов. Для измерения мгновенных значений предпочтение отдавалось ручным приборам. Для передачи данных, полученных при экспериментах с ТЭГ, на персональный компьютер, использовались платы сбора данных. Для регистрации параметров ТЭГ в персональном компьютере либо создается специальная программа, либо применяются готовые. Голд с коллегами [8] спроектировал термоэлектрическую испытательную систему, удобную для проведения экспериментов по измерению микроэлектрических характеристик и генерирования мощности термоэлектрических модулей. Она состояла из стандартной программы National Instruments LabView, платы сбора данных, термопарного блока регистрации данных Pico Technology, ряда термопар Т-типа. Система была испытана на генераторном модуле Melcor CP1.4-127-05L. Эклуд с соавторами [9] применяли плату сбора данных. Хэн с соавторами [10] сохранял экспериментальные данные для анализа после достижения температуры в установившемся режиме и выходного напряжения в системе ТЭГ в устройстве сбора данных (Yokogawa, DA100). Ким [11] и Хейсиб с соавторами [12] контролировали температуру нагревателя, основания теплоотвода и окружающей среды с помощью термопар Т-типа, регистратора данных (Agilent 34970A) и платы сбора данных. Сиг с соавторами [13] и Чампиер с соавторами [14] контролировали все параметры ТЭГ с помощью регистратора данных и двух ручных измерительных приборов. Кушккомилер [15], Зоу с соавторами [16] и Ринальди с соавторами [17] применяли ручные измерительные приборы.

В данной статье описана система сбора данных и экспериментальных замеров с

программируемым логическим контроллером для измерения, испытания, регистрации и анализа данных, полученных от ТЭГ. Все результаты измерений термоэлектрического генератора объединены в новую систему экспериментальных замеров, контроля и сбора данных. С помощью этой системы измеряются температуры холодной и горячей поверхности, потоки жидкости, пропускаемые над горячими и холодными поверхностями, сила тока, напряжение и мощность ТЭГ. Измеряемые мгновенные значения параметров контролируются с помощью панели оператора, соединенной с программируемым логическим контроллером со специально созданной программой. Кроме того, была создана программа сбора и контроля данных измерений с помощью персонального компьютера SCADA, с ее помощью все значения параметров наглядно представлены на мониторе персонального компьютера. Одновременно все значения данных передаются для анализа в базу данных MySQL. Все вычисления параметров ТЭГ реализованы и в операционной панели, и в программах SCADA.

#### **Экспериментальная установка**

#### **Базовая структура ТЭГ**

Структура и эквивалентная схема ТЭГ приведена на рис. 1. Базовая структура ТЭГ, используемого для получения электроэнергии, состоит из термоэлектрических элементов. ТЭ модуль приводится в действие когда полупроводники *p-* и *n-*типа соединены электрически последовательно и термически параллельно [18]. Их модули обычно делят на ТЭ генераторы (ТЭГ) и ТЭ охладители (ТЭО). ТЭГ преобразуют тепловую энергию, создаваемую вследствие градиента температуры, в электрическую (эффект Зеебека), тогда как ТЭО создает градиент температуры вследствие протекания электрического тока (эффект Пельтье) [7].

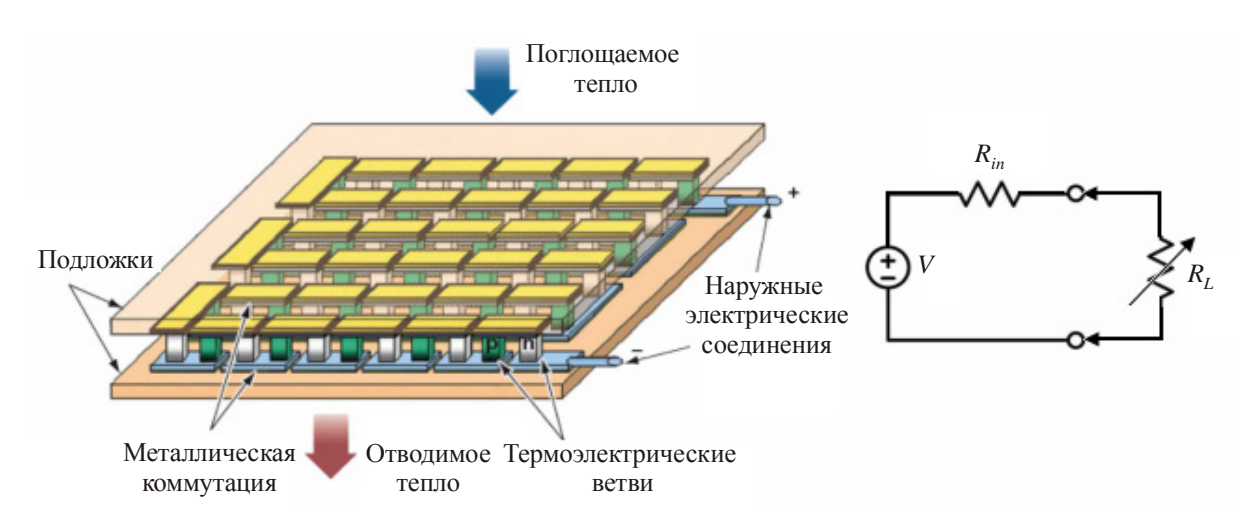

*Рис. 1. ТЭМ в режиме генератора и эквивалентная схема ТЭМ.* 

Электрическая эквивалентная схема ТЭГ аналогична эквивалентной схеме аккумулятора и состоит из идеального источника напряжения *V* и внутреннего сопротивления *Rin*. При наличии разности температур между поверхностями на ТЭГ возникает постоянное электрическое напряжение. Если к ТЭГ подключено сопротивление нагрузки *RL*, то электрический ток проходит через сопротивление нагрузки и ТЭГ генерирует электрическую мощность. При возрастании разности температур между поверхностями ТЭГ увеличивается электрическая мощность, полученная от ТЭГ. Максимальный выход мощности ТЭГ достигается при равенстве внутреннего

сопротивления *Rin* и сопротивления нагрузки *RL*. С точки зрения применений ТЭГ, крайне желательно максимально поднять выход мощности [18].

### **Экспериментальная установка ТЭГ**

Экспериментальная установка ТЭГ показана на рис. 2. Основные ее части включают систему ТЭГ, систему циркуляции горячей и холодной воды, электронагреватель, помещенный между ТЭГ и автотрансформатором, регулирующим тепло электрического нагревателя, сопротивление нагрузки ТЭГ, систему SCADA с программируемым логическим контроллером, сенсоры и передатчики.

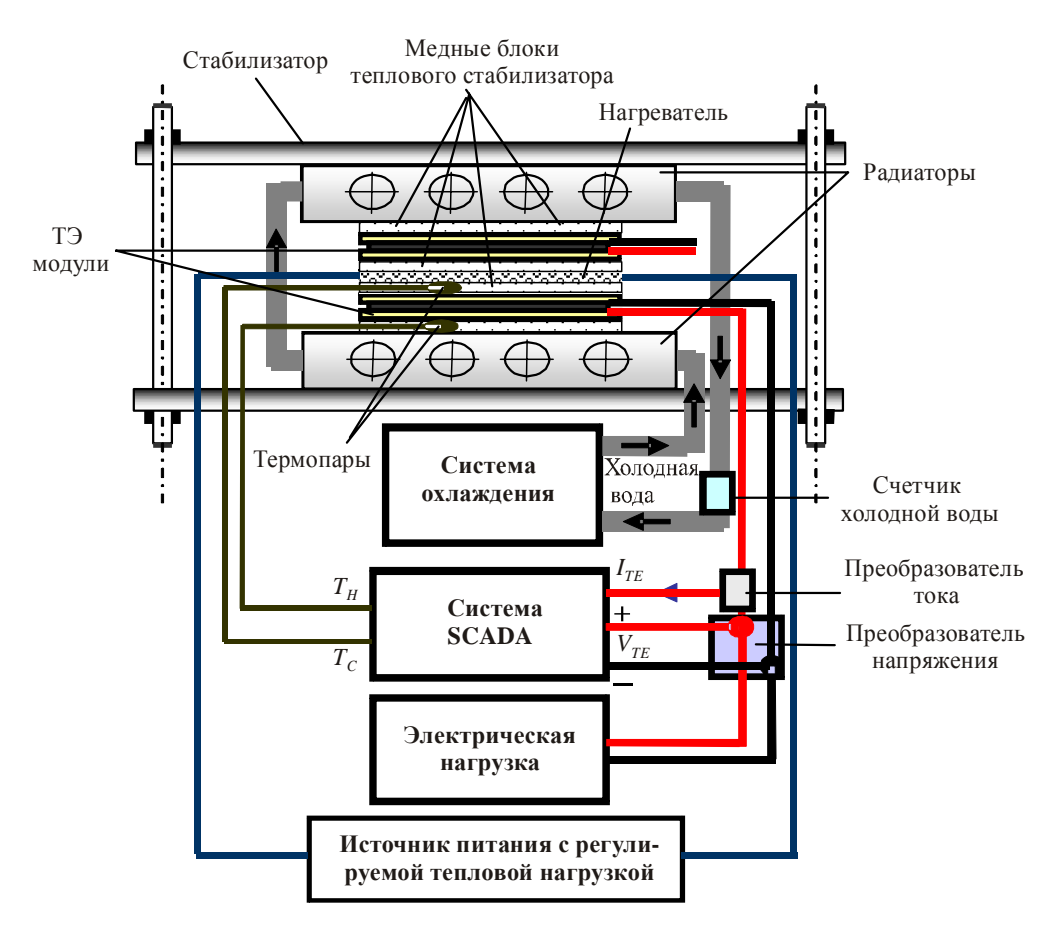

*Рис. 2. Блок-схема системы ТЭГ экспериментальной установки.* 

В системе ТЭГ использованы два генератора Алтек-GM-1. Для нагревания горячих поверхностей ТЭГ используется электрический нагреватель мощностью 500 Вт из хром-никелевой проволоки плоского проката размером 5×5 см. Нагреватель зажатый между двумя ТЭГ, формирует тепловой поток к горячей поверхности ТЭГ. Благодаря этому электрическому нагревателю температуру горячей поверхности можно поднимать примерно до 200 °C. Два радиатора размером 5×5×0.8 см, через которые с помощью системы циркуляции пропускается холодная вода, поддерживая нужную температуру холодной стороны. Благодаря системе циркуляции горячей и холодной воды, температура холодной воды может сдерживаться на уровне 5 °C. В данном исследовании температура холодной стороны сохранялась постоянной, тогда как температура горячей стороны повышалась, поскольку мощность *P*, полученная от ТЭГ, зависит от разности температур *∆T* между его поверхностями.

Для достижения большей разности температур ТЭГ, температура горячей поверхности увеличивалась с помощью электрического нагревателя из плоского проката, поскольку температуры горячей воды, поступающей из геотермальных областей, доходят до 95 °C и вместе с температурой пара достигается значение около 120 °C. Температура холодной воды в областях применения имеет значения, близкие к 15 °C. В этом случае, разность температур между горячей и холодной водой повышалась до 100 °C. Разность температур можно изменять в широком диапазоне до 250 °C с помощью электрического нагревателя из плоского проката. Таким образом, было исследовано поведение ТЭГ при высокой температуре. Мощность электронагревателя изменялась с помощью автотрансформатора 2 кВА торговой марки Artes Electronics Company. Для измерения температур горячих и холодных поверхностей применялись термопары *T*-типа. Максимальные значения, воспринимаемые датчиками температуры термопары *T*-типа, достигают 350 °C.

Четыре медных пластины термостабилизатора размером 4×5×0.2 см помещаются с каждой стороны ТЭГ. Для измерения температуры горячей (*TH*) и холодной (*TC*) поверхностей ТЭГ и для определения разности температур между поверхностями, в качестве датчиков температуры были использованы две термопары *T*-типа. Они были установлены на медной пластине между ТЭГ и приварены к пластине термостабилизатора (рис. 2). Для улучшения теплопроводности между холодной и горячей поверхностями на эти поверхности наносилась силиконовая смазка. В качестве сопротивления нагрузки был использован, масштабированный и навитый из хром-никелевой проволоки 300 Вт резистор.

### **Система циркуляции горячей и холодной воды**

Для проведения лабораторных экспериментов с ТЭГ создана система циркуляции горячей и холодной воды, показанная на рис. 3. Основные части системы включали резервуар для горячей воды, резервуар для холодной воды, электронагреватель, два двигателя охладителя, два двухпозиционных контроллера, четыре двухпозиционных вентиля подачи горячей и холодной воды, два двигателя циркуляции горячей и холодной воды и два счетчикарасходомера.

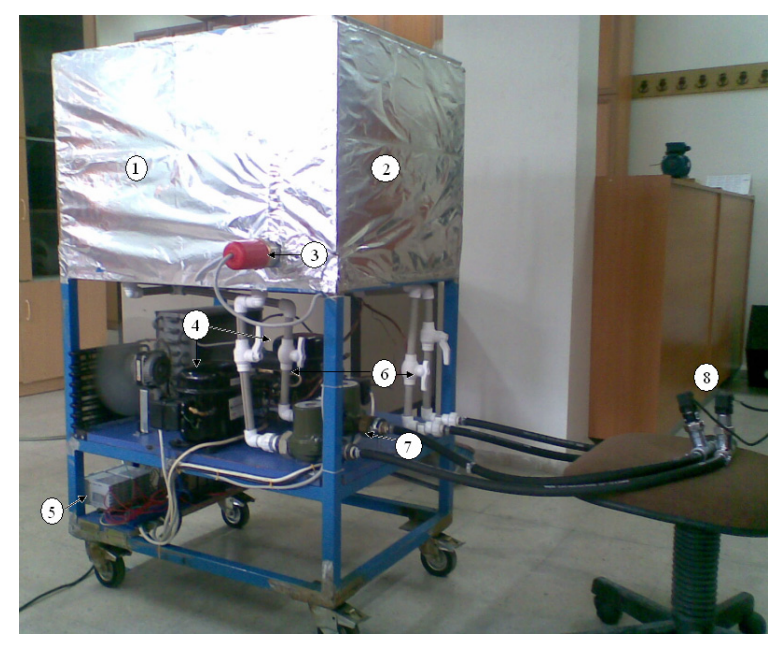

*Рис. 3. Система рециркуляции горячей и холодной воды. 1 – резервуар для холодной воды, 2 – резервуар для горячей воды, 3 – электронагреватель, 4 – двигатели охладителя, 5 – двухпозиционные контроллеры, 6 – вентили подачи горячей/холодной воды, 7 – циркуляционные двигатели, 8 – счетчика.* 

В данной системе использована система ТЭГ мощностью 10 Вт, а в дальнейшем для реализации системы ТЭГ будут использованы системы мощностью 100 Вт и 1.5 кВт в качестве источников геотермальной энергии. Рабочие характеристики ТЭГ реализуются при поддержании постоянного эталонного значения температуры горячей поверхности  $T_H$  и холодной поверхности *TC*. Для этой цели разработанная система циркуляции горячей и холодной воды может применяться и как источник горячей воды, и как источник холодной воды. Для увеличения разности температур между поверхностями ТЭГ температура холодной поверхности  $T_C$  максимально снижалась и поддерживалась на самом низком возможном уровне  $\sim$  5 °C.

Во время проводимых экспериментов температура горячей поверхности ТЭГ обеспечивалась электронагревателем для измерения экстремальных температурных характеристик ТЭГ. Во время испытаний в условиях эксплуатации температура горячей поверхности и температура холодной поверхности ТЭГ будет обеспечиваться геотермальной горячей водой и холодной водопроводной водой, соответственно. Температуры геотермальных ресурсов и температуры холодной водопроводной воды достигают 120 °C и < 20 °C, соответственно. Трубы и шланги в системе циркуляции горячей и холодной воды выбирались таким образом, чтобы выдерживать 150 °C.

Контроль систем подачи и отвода тепла осуществляется отдельно. В основе системы охлаждения лежит классическая схема теплообмена вода-воздух. Электронагреватель мощностью 2 кВт применяется для нагрева воды в резервуаре для горячей воды. Для достижения более интенсивного охлаждения применялись две классические системы охлаждения. Измерение температур горячей и холодной воды осуществлялось с помощью термопар *T*-типа, а их контроль – с помощью двухпозиционных контроллеров температуры E-72 производства Elimko Company. Была выбрана величина их гистерезиса 3 °C. Для циркуляции горячей и холодной воды использовались два трехступенчатых однофазных двигателя мощностью 80 Вт.

Другим эффективным фактором при получении электричества от ТЭГ является величина потока. Измерения потока осуществлялись с помощью двух счетчиков ARF-4 HH производства Mikronet Company, диапазон измерения которых составляет  $0.5 - 15$  м<sup>3</sup>/сек.

В системе циркуляции горячей и холодной воды размеры резервуаров составляли 49×69×60 см. Потоки горячей и холодной воды, подаваемые к горячей и холодной поверхностям ТЭГ, влияют друг на друга и между ними происходит теплообмен. Для минимизации такого влияния между этими поверхностями и окружающей средой применялась изоляция из пенопласта толщиной 1 см. При температуре окружающей среды 20 °С, заполнении резервуаров горячей и холодной водой и работающей системе охлаждения, температуру холодной воды можно было снизить примерно до 5 °C в течение 6 часов. При этом после небольшого снижения примерно на 2 °C, температура горячей воды в резервуаре оставалась около 15 °С. Таким же образом, при температуре окружающей среды 20 °С, заполнении резервуаров горячей и холодной водой и работающей системе нагрева, температуру горячей воды можно было повысить до 93 °C в течение 6 часов. При этом после небольшого увеличения примерно на 2 °C, температура холодной воды в резервуаре сохранялась около 19 °C. При совместной эксплуатации систем горячей и холодной воды их рабочие температуры достигаются через 7 часов. В данном случае температура горячей воды была ~93 °С, а холодной – около 5 °C. Вывод: благодаря изоляции температуры потоков горячей и холодной воды в резервуарах практически не зависят друг от друга.

## **Система сбора данных ТЭГ и SCADA**

#### **Установка системы сбора данных и испытания ТЭГ (TEG-DA-TS)**

Система сбора данных и испытания ТЭГ (TEG-DA-TS) созданная для контроля и регистрации данных, полученных от ТЭГ, показана на рис. 4. Компоненты TEG-DA-TS, установленные на DIN-рейке, включают источник питания 24 В постоянного тока, программируемый логический контроллер, модуль расширения термопары, преобразователь напряжения, преобразователь тока, панель оператора, кабель связи между программируемым логическим контроллером и панелью оператора, кабель связи между программируемым логическим контроллером и персональным компьютером, персональный компьютер и два счетчика-расходомера.

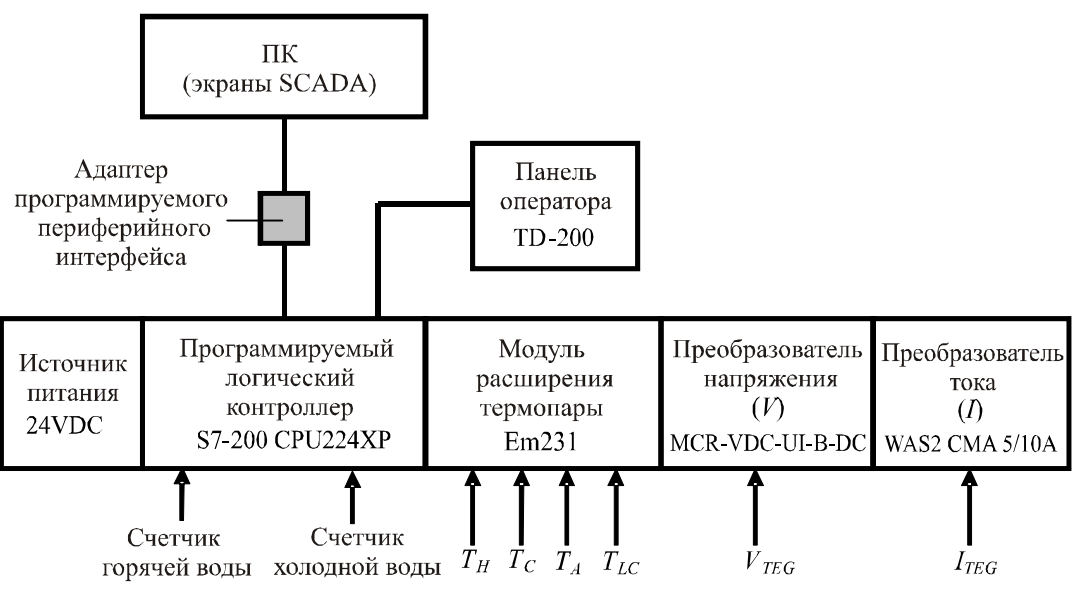

*Рис. 4. Блок-схема системы сбора данных и испытания ТЭГ.* 

Питание системы обеспечивается источником питания 24 В постоянного тока. Температуры горячей и холодной поверхности, температура окружающей среды *TA* и температура поступающей воды *TLC* измеряется четырьмя термопарами *T*-типа. Четыре термопары подключаются к программируемому логическому контроллеру S7–200 CPU224XP PLC через EM231. Аналоговые температурные сигналы преобразовываются и превращаются в цифровые сигналы с помощью EM231. Для измерения количества тока и напряжения, полученного от ТЭГ применялись, соответственно, преобразователь тока WAS2 CMA 5/10A DC марки WeidMüller и преобразователь напряжения MCR-VDC-UI-B-DC марки Phoenix Contact. С их помощью можно измерять силу тока до 10 A и напряжение 550 В. Для преобразования значений тока и напряжения в цифровые значения применялись аналоговые входные сигналы программируемого логического контроллера AN0 и AN2. Такая система будет использована на ТЭГ высокой мощности 1.5 кВт. Импульсы от счетчиков подавались непосредственно на входы DI1 и DI4 программируемого логического контроллера. Для измерения импульсов расходомеров применялись два скоростных счетчика программируемого логического контроллера.

Контроль всех данных ТЭГ осуществлялся с помощью панели оператора TD200 торговой марки Siemens и программы SCADA. Используемая панель оператора содержит две строки по 20 символов в каждой. Кроме того, на ней имеются функциональные клавиши. Значения температур, разности температур между поверхностями, тока, напряжения, мощности, величин

потоков горячей и холодной воды, а также расчеты эффективности контролировались через панель оператора в реальном времени. Калибровка тока, напряжения и температур осуществлялась с помощью многофункционального промышленного калибратора Fluke 725.

#### **Программа программируемого логического контроллера**

Программируемый логический контроллер Siemens S7-200 является главным компонентом TEG-DA-TS. Работа логического контроллера осуществляется программой MicroWin (рис. 5). Входными данными для программируемого логического контроллера служат значения горячего и холодного потоков, температуры горячей и холодной поверхностей, окружающей среды, а также выходной ток и выходное напряжение ТЭГ.

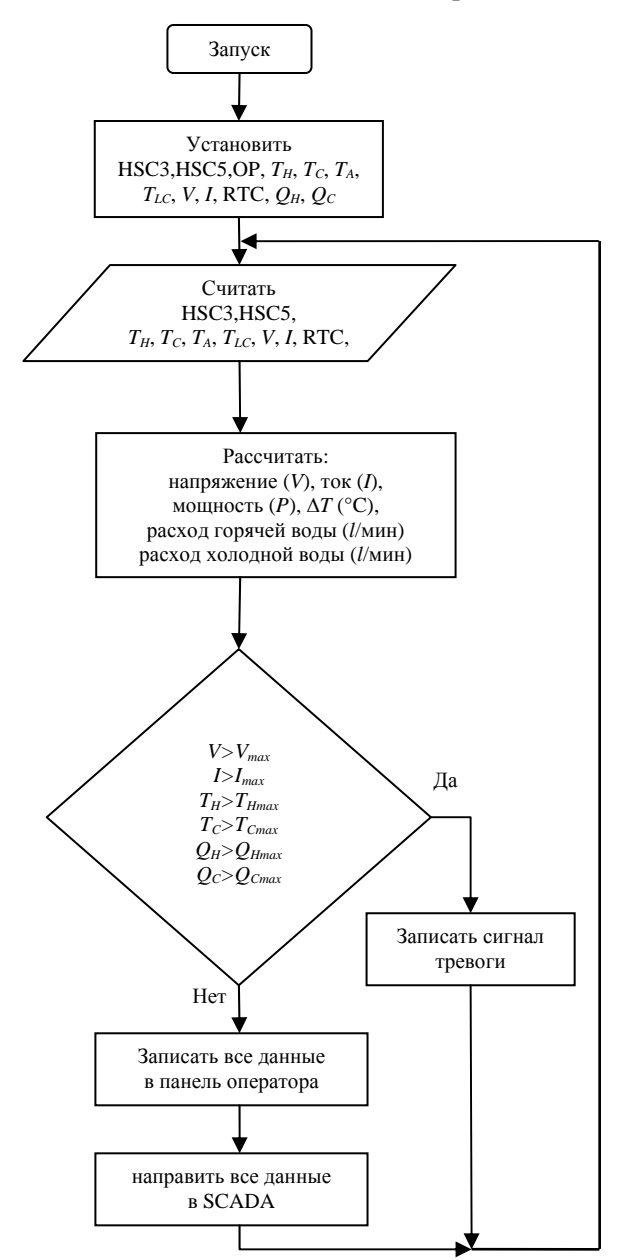

*Рис. 5. Блок-схема программ программируемого логического контроллера.* 

На программируемом логическом контроллере предусмотрено два коммуникационных порта. Благодаря этим портам данные программируемого логического контроллера

контролируются с панели оператора и передаются в программу персонального компьютера SCADA. Выбор программируемого логического интерфейса с одним портом сделал бы невозможным одновременное использование панели оператора и SCADA.

Выход тока и напряжения ТЭГ соединен со входами AI0 и AI2 программируемого логического интерфейса, соответственно. Преобразователи тока и напряжения откалиброваны на аналоговый выход 0 – 10 В. Благодаря наличию 16-разрядных регистров на программируемом логическом интерфейсе, аналоговые данные тока и напряжения преобразованы в 16-разрядные числа. После необходимого масштабирования значения тока, напряжения и мощности были рассчитаны и переданы в панель оператора и SCADA. DI1 и DI2, входы быстродействующих счетчиков программируемого логического контроллера были использованы для импульсов горячего и холодного потоков. DI1 – это вход быстродействующего счетчика HSC3, а DI4 – вход HSC5. Без инициирования этих HSC быстродействующие счетчики считают поточные импульсы непрерывно.

Импульсы прерывания или отсечки в HSC3 и HSC5 установлены на каждые 10 импульсов. Счетчик 0 (C0) и счетчик 1 (C1) для расхода горячей и холодной воды возрастали на одно значение с каждым прерыванием, соответственно. Чтобы сформировать импульс прерывания в конце каждых 10 импульсов, были установлены HSC3 и HSC5. Программируемый логический контроллер установлен на часы реального времени, что позволяет сделать расчеты расходов в литрах/мин. Конфигурация AI4, AI6, AI8 и AI10 входов программируемого логического интерфейса позволяет воспринимать четыре температуры. Регистрация изменений температуры термопарами *T*-типа велась до 350 °C.

Программа панели оператора написана мастером программы MicroWin. На панели оператора есть четыре меню: расчеты, потоки, I\_V\_P и температуры. Двухточечный интерфейсный кабель (PPI-485) использован для передачи всех данных от программируемого логического контроллера к программе персонального компьютера SCADA.

## **Программа SCADA**

Интерфейсная страница программы SCADA приведена на рис. 6. Программа SCADA написана программным обеспечением WinTr SCADA. Программа SCADA состоит из четырех страниц: температуры, потоки, V\_I\_P\_R и все данные. Пользователь может легко получить доступ к данным ТЭГ с помощью страниц SCADA и кнопок.

Параметры ТЭГ, обработанные в программируемом логическом контроллере, были переданы в коммерчески доступную программу SCADA по линии коммуникации RS485. Благодаря программе SCADA, все данные ТЭГ были визуально представлены на персональном компьютере. Процесс передачи выполнялся из последовательного порта персонального компьютера с помощью протокола передачи данных RS485 со скоростью 9600 бод. Ток, напряжение, мощность, холодные и горячие температуры, разность температур, расход горячей и холодной воды, значения разности потоков регистрируются на «секундные» периоды времени базой данных MySQL в программе SCADA. Данные программируются как архивные, а их графика позволяет сделать ретроспективный анализ. За анализатором можно легко наблюдать по изменениям в системе с помощью графиков. Добавлены предупреждения в программу SCADA, позволяющие сообщать пользователям о возможных ошибках в системе.

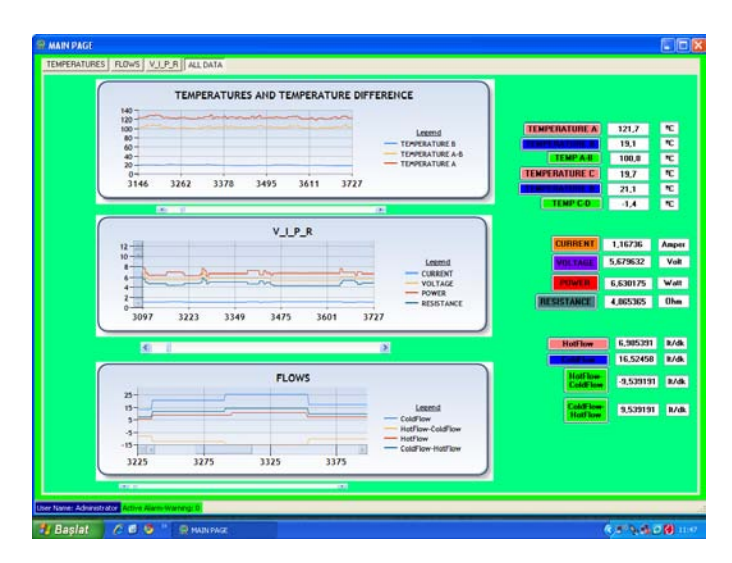

*Рис. 6. Страница программы SCADA.* 

# **Реализация и экспериментальные результаты**

Установленная система TEG-DA-TS приведена на рис. 7. Графики мощности, тока и напряжения по результатам испытания, полученным от программы SCADA, приведены на рис. 8, где использован только один модуль Алтек при различных градиентах температуры. Источниками для построения графиков служат данные, сохраненные в базе данных MySQL. На рис. 8 максимальным током является  $I_{SC}$ , когда значение сопротивления нагрузки  $R_L$  равно нулю, а максимальным напряжением является *Vmax*, при бесконечном значении сопротивления нагрузки  $R_L$ .

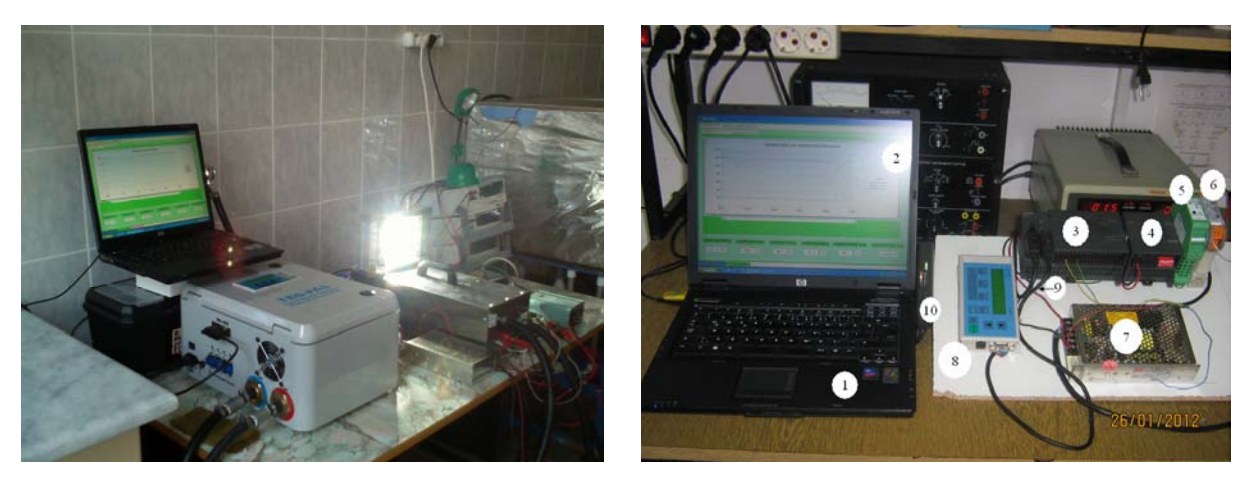

*Рис. 7. Установленная система TEG-PAS. 1 – персональный компьютер, 2 – экран SCADA, 3 – программируемый логический контролер, 4 – модуль расширения термопары EM231, 5 – преобразователь напряжения, 6 – преобразователь тока, 7 – источник питания, 8 – панель оператора, 9 – коммуникационный кабель «программируемый логический контроллер-панель оператора», 10 – коммуникационный кабель «программируемый логический контроллер-персональный компьютер».* 

Генерируемая максимальная мощность *Pmax* и полученный максимальный КПД η*max* в спецификациях Алтек составляют 7 Вт и 3.5% при разности температур *∆T =* 100 °C, соответственно. В ходе эксперимента самое высокое значение мощности было получено при

сопротивлении нагрузки *RL* = 0.72 Ом, и составило 6.71 Вт*.* В этом случае входная мощность  $Q_H$  = 197 Вт, а КПД ТЭГ составило  $\eta_{max}$  = 3.4%. Когда разность температур между поверхностями ТЭГ равна *∆T* = 50 °C, полученный максимальный ток уменьшается, а генерируемая мощность снижается.

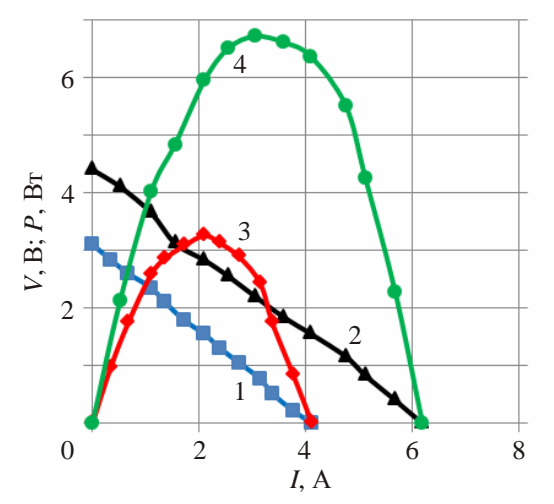

*Рис. 8. Зависимости напряжения и мощности от силы тока, включающие данные, полученные от SCADA при различных градиентах температуры* Δ*T. (1 – напряжение (V) при*  $\Delta T = 50$  °*C*, 2 – напряжение *(V) при*  $\Delta T = 100$  °*C*, *3 – мощность (P) при* Δ*T = 50 °С, 4 – мощность (P) при* Δ*T = 100 °С)* 

Зависимости тока, напряжения, мощности, полученные на основе данных, зарегистрированных и переданных от TEG-DA-TS в программу SCADA, представлены на рис. 9 как функция разности температур. Разность температур ТЭГ увеличилась от примерно *∆T =* 10 °C до *∆T = 85 °*C. Во время проведения эксперимента значение сопротивления нагрузки сохранялось постоянным *RL =* 2 Ом. Значение силы тока составляет *I =* 0.19 A при *∆T =* 10 °C*,* тогда как при *∆T =* 85 °C оно равно *I =* 1.75 A, и, следовательно, возросло линейно. А также, если значение напряжения равно *V =* 0.45 В при *∆T =* 10 °C*,* то при *∆T =* 85 °C оно составляет *V =* 4.35 В и, следовательно, возросло линейно. Однако, значение мощности равно *P* = 0.09 Вт при *∆T* = 10 °C*,* тогда как при *∆T* = 85 °C оно составляет *P* = 7.58 Вт*,* следовательно, возросло нелинейно.

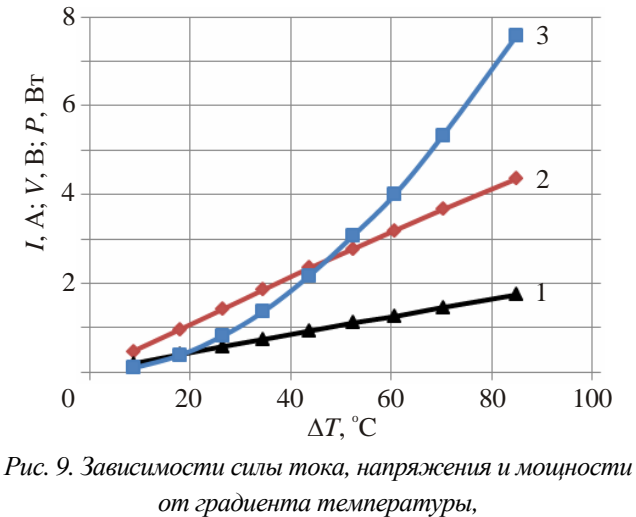

*<sup>(1 –</sup> сила тока (I), 2 – напряжение (V), 3 – мощность (P)).* 

# **Выводы**

Система TEG-DA-TS спроектирована для расчета характеристик ТЭГ в зависимости от данных, полученных от ТЭГ, и использована на предварительно установленной системе ТЭГ 10 Вт. Программа SCADA написана для контроля и записи с помощью персонального компьютера измеренных параметров ТЭГ, таких как температуры горячей и холодной сторон, расход горячей и холодной воды, значения силы тока, напряжения и мощности. Программа панели оператора, связанная с программируемым логическим интерфейсом, написана и реализована для мгновенного контроля данных независимо от персонального компьютера. Система циркуляции горячей и холодной воды установлена для проведения лабораторных экспериментов с ТЭГ. Исследованы ТЭ генераторы Алтек-GM-1 с применением системы TEG-DA-TS. Определены значения максимальной мощности *Pmax* и КПД. Сравнение полученных результатов со спецификациями ТЭГ показало, что относительная погрешность определения максимальной мощности составила около 4%, а значение КПД было ниже 3% при TEG-DA-TS.

В дальнейших исследованиях разработанная система TEG-DA-TS будет применяться к более мощным системам ТЭГ, например 100 Вт и 1.5 кВт.

# **Благодарность**

Данное исследование выполнено при поддержке Управления общественной дипломатии НАТО в рамках «Науки для мира» (NATO.NUKR.SFPP 984536).

# **Литература**

- 1. R. Ahiska, H. Mamur, M. Ulis, Modeling and Experimental Study of Thermoelectric Module as Generator, *Journal of the Faculty of Engineering and Architecture of Gazi University* **26**, 889-896 (2011).
- 2. D.M. Rowe, Review Thermoelectric Waste Heat Recovery as a Renewable Energy Source, *International Journal of Innovations in Energy Systems and Power* **1**, 13-23 (2006).
- 3. X. Niu, J. Yu, S. Wang, Experimental Study on Low-Temperature Waste Heat Thermoelectric Generator, *Journal of Power Sources* **188**, 621-626(2009).
- 4. R. Ahiska, S. Dislitas, Computer Controlled Test System for Measuring the Parameters of the Real Thermoelectric Module, *Energy Conversion and Management* **52**, 27-36 (2011).
- 5. X. Gou, H. Xiao, S. Yang, Modeling, Experimental Study and Optimization on Low-Temperature Waste Heat Thermoelectric Generator System, *Applied Energy* **87**,3131-3136 (2010).
- 6. C. Lertsatitthanakorn, Electrical Performance Analysis and Economic Evaluation of Combined Biomass Cook Stove Thermoelectric (BITE) Generator, *Bioresource Technology* 98, 1670-1674 (2007).
- 7. H.L. Tsai, J.M. Lin, Model Building and Simulation of Thermoelectric Module using Matlab/Simulink, *Journal of Electronic Materials* **39**, 2105-2111 (2009).
- 8. C.A. Gould, N.Y.A. Shammas, S. Grainger, I. Taylor, A Comprehensive Review of Thermoelectric Technology, Micro-Electrical and Power Generation Properties, in: *26th International Conference on Microelectronics*, 2008, pp. 329-332.
- 9. J.M. Eklund, I. Spencer, J. Zheng, D. Mercy, C. Elliot, I. Marnoch, Data Collection, Simulation and Design of a Waste Heat Energy Conversion System, in: *2009 IEEE Electrical Power & Energy Conference*, 2009, pp. 1-6.
- 10. H.S. Han, Y.H. Kim, S.Y. Kim, S. Umd, J.M. Hyuna, Performance Measurement and Analysis of a Thermoelectric Power Generator, in: *12th IEEE Intersociety Conference on Thermal and Thermomechanical Phenomena in Electronic Systems*, 2010, pp. 1-7.
- 11. K.J. Kim, Thermal and Power Generating Performances of Thermoelectric Energy Recovery Modules, in: *12th IEEE Intersociety Conference on Thermal and Thermomechanical Phenomena in Electronic Systems*, 2010, pp. 1-7.
- 12. M. Hasebe, Y. Kamikawa, S. Meiarashi, Thermoelectric Generators Using Solar Thermal Energy in Heated Road Pavement, in: *25th International Conference on Thermoelectrics*, 2006, pp. 697-700.
- 13. R. Singh, S. Tundee, A. Akbarzadeh, Electric Power Generation from Solar Pond Using Combined Thermosyphon and Thermoelectric Modules, *Solar Energy* **85** (2011) 371-378.
- 14. D. Champier, J.P. Bedecarrats, M. Rivaletto, F. Strub, Thermoelectric Power Generation from Biomass Cook Stoves, *Energy* 35, 935-942 (2010).
- 15. Kucukkomurler, Thermoelectric Powered High Temperature Wireless Sensing and Telemetry, in: *4th IEEE Conference on Industrial Electronics and Applications*, 2009, pp. 1080-1086.
- 16. Y. Zhou, S. Paul, S. Bhunia, Harvesting Wasted Heat in a Microprocessor Using Thermoelectric Generators: Modeling, Analysis and Measurement, in: *Design, Automation and Test in Europe*, 2008, pp. 98-103.
- 17. G.F. Rinalde, L.E. Juanico, E. Taglialavore, S. Gortari, M.G. Molina, Development of Thermoelectric Generators for Electrification of Isolated Rural Homes, *International Journal of Hydrogen Energy* **35**, 5818-5822 (2010).
- 18. Y.K. Ramadass, A.P. Chandrakasan, A Battery-Less Thermoelectric Energy Harvesting Interface Circuit with 35 mV Startup Voltage, *IEEE Journal of Solid-State Circuits* **46**, 333-341 (2011).

Поступила в редакцию 12.12.2014